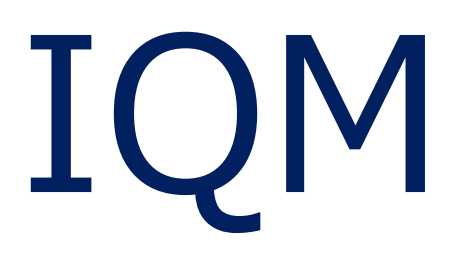

# Integral Quality Monitor

# **IQM検出器受け入れ試験の手順**

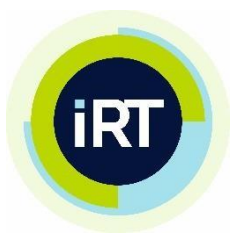

**iRT Systems**  Schlossstrasse 1, 56068 Koblenz, Germany

[www.i-rt.de](http://www.i-rt.de/)

# 1 目次

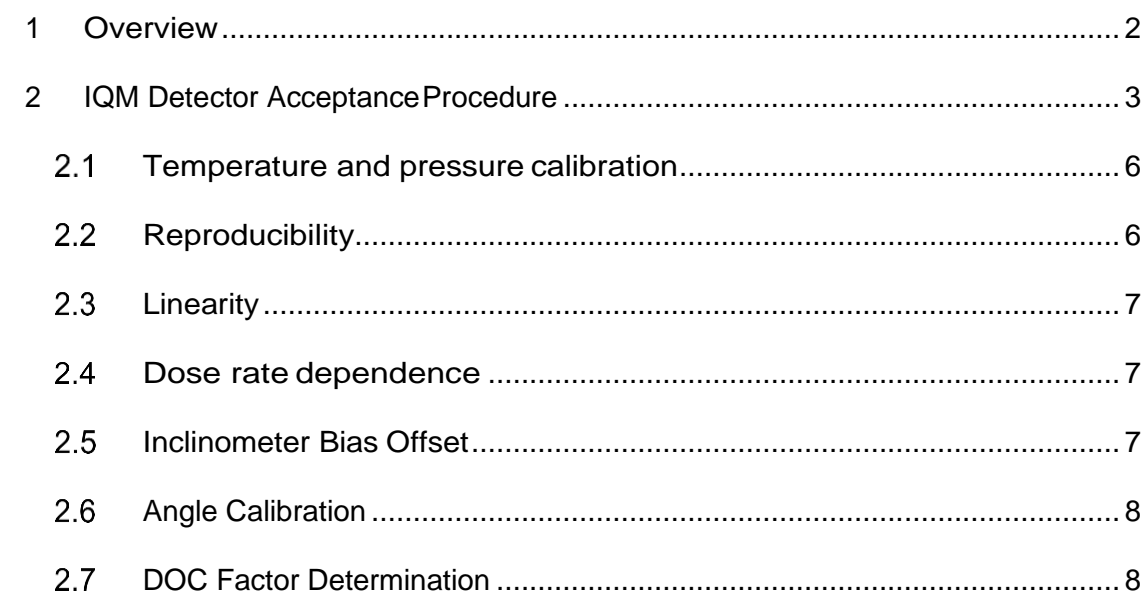

# <span id="page-2-0"></span>1 Overview

IQMのインストールは以下のタスクで構成されます。

- 1. IQM ハードウェアのインストール
- 2. IQM サーバとワークステーションのインストール
- 3. IQM 検出器の受け入れ試験(DOC<sup>1</sup> Factorの決定と Angle Calibrationを含む)
- 4. IQM 検出器のコミッショニング
- 5. 取り扱い説明
- 6. システムの受け入れ試験

本資料では、上記の3. IQM 検出器の受け入れ試験について解説します。

# <sup>1</sup> Dose Output Correction

# <span id="page-3-0"></span>2 IQM 検出器受け入れ試験の手順

IQM検出器の受け入れ試験には、検出器の適切な動作を検証するためのいく つかのテストで構成されています。受け入れテストは6MVに対してのみ実行 されます。 IQM検出器の受け入れの手順は次の通りです。

- 2.1. Temperature and pressure calibration (温度気圧補正)
- 2.2. Reproducibility(再現性)
- 2.3. Linearity (直線性)
- 2.4. Dose Rate Dependence(線量率依存性)
- 2.5. Inclinometer Bias Offset (傾斜計のバイアスオフセット)
- 2.6. Angle calibration (角度補正)
- 2.7. DOC Factor Determination (DOF ファクタ決定)
- 2.8. QA Field Test (done during commissioning)
- 2.9. Detector Leakage(検出器の漏洩)

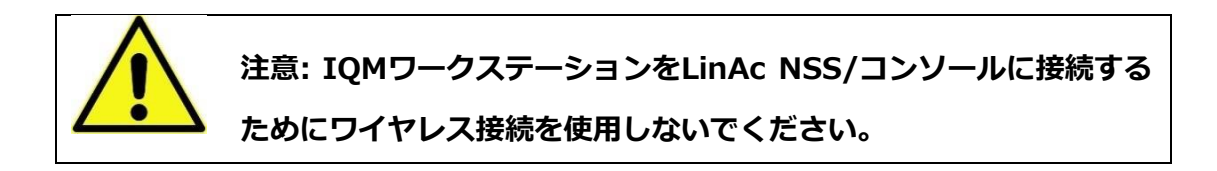

# <span id="page-4-0"></span>2.1 Temperature and pressure calibration

### **必要な機器:**

- i. 校正済みの気圧計
- ii. 校正済みの温度計
- iii. IQM 検出器(トランシーバー、RS232ケーブル)
- iv. IQM ワークステーション

# **説明:**

IQM 検出器には、信号を補正するための温度および気圧センサーが内蔵されて います。 センサーは工場で事前に校正されていますが、現場での相互校正を実 施します。

# <span id="page-4-1"></span>2.2Reproducibility

## **必要な機器:**

- i. IQMを装着する治療機
- ii. IQM 検出器 (トランシーバー、RS232ケーブル)
- iii. IQM ワークステーション

#### **説明:**

表 1に従って、10x10 cm²の基準照射野を照射します。 IQMの信号は、ビ ームの照射終了から数秒後に画面に表示されます。ビームを10回繰り返し照 射し、信号の平均値に対する標準偏差 (%)を算出し再現性を評価します。

標準偏差は0.5%以下である必要があります。 読み取り値はおよそ

(220.000 ± 20.000)カウントになります。 読み取り値が大幅に高い場合 は、平均を超えるマシン出力(cGy / MU)を示している可能性があり、その 場合は線量校正を見直してください。

表 1. Reproducibility 測定条件

| 許容値  | % standard deviation $\leq 0.5\%$  |
|------|------------------------------------|
| エネルギ | 6 MV                               |
| 照射野  | 10x10 cm <sup>2</sup> (MLCとJawで作成) |
| MU   | 100 MU                             |

# <span id="page-5-0"></span>2.3Linearity

# **必要な機器:**

- i. IQMを装着する治療機
- ii. IQM 検出器(トランシーバー、RS232ケーブル)
- iii. IQM ワークステーション

### **説明:**

表 2.に従って複数のMUで基準照射野におけるリニアック出力を測定するこ とで、IQM Detectorの応答の直線性をテストします。 リニアック制御シス テム (Integrity) の使用線量率にも注意してください。 線形回帰 (IQMの 信号と照射するMU)の決定係数は、0.999以上である必要があります。

| 許容値       | $R^2 \ge 0.999$                   |
|-----------|-----------------------------------|
| エネルギ      | 6 MV                              |
| 照射野       | 10x10cm <sup>2</sup> (MLCとJawで作成) |
| <b>MU</b> | 5, 10, 20, 50, 100, 200, 500 MU   |

表 2. Linearity 測定条件

# <span id="page-6-0"></span>2.4 Dose rate dependence

#### **必要な機器:**

- i. IQMを装着する治療機
- ii. IQM 検出器 (トランシーバー、RS232ケーブル)
- iii. IQM ワークステーション

# **説明:**

表 3.に従って利用可能な範囲の線量率について、一定のMU値で基準照射野を 測定することで、IQMの信号の線量率依存性をテストします。 下限(31 MU / min) と上限 (500 MU / min) の線量率の不一致は0.5 %以下である必要が あります。リニアック制御システムの線量率が担保されていることを確認して ください。

| 許容値  | % difference to normalized dose rate $\leq 0.5\%$ |
|------|---------------------------------------------------|
| エネルギ | 6 MV                                              |
| 照射野  | 10x10 cm <sup>2</sup> (MLCとJawで作成)                |
| MU   | 50 MU                                             |
| 線量率  | 31, 62, 125, 250, 500 MU/Min                      |

表 3. Dose rate dependence 測定条件

# <span id="page-7-0"></span>2.5 Inclinometer Bias Offset

#### **必要な機器:**

- i. IQMを装着する治療機
- ii. IQM 検出器 (トランシーバー、RS232ケーブル)
- iii. IQM ワークステーション

#### **説明:**

IQM 検出器には傾斜計(3軸加速度計)が組み込まれており、ガントリーと コリメータの角度を確認するために使用されます。各軸の読み取りバイアス は、地球の重力場に合わせて調整する必要があります。これは、軸固有のバ イアスオフセット(ゼロGエラーとも呼ばれます)を補正し、フルスケール 偏差でのセンサーの測定値と真のゼロ値との差として定義されます。 バイア スオフセットキャリブレーションに十分なデータを収集するには、6つの異 なるガントリーとコリメータの角度の組み合わせが必要です。

# <span id="page-8-0"></span>2.6 Angle Calibration

#### **必要な機器:**

- i. IQMを装着する治療機
- ii. IQM 検出器 (トランシーバー、RS232ケーブル)
- iii. IQM ワークステーション

### **説明:**

検出器の取り付け面の向きが、コリメータの面と大幅に異なる場合において、 検出器で測定されたガントリ/コリメータの角度とリニアックで実際に表示さ れるガントリ/コリメータの角度に不一致が生じます。この不一致を3つの角度 (ロール/ピッチ/ヨー)で特徴付け、修正します。ガントリを30°ごとに固定 し、コリメータを45°刻みで回転させてIQM傾斜計の読み取り値を収集します。 合計96個のデータポイントを使って角度補正を行います。

# <span id="page-8-1"></span>2.7 DOC Factor Determination

#### **必要な機器:**

- i. IQMを装着する治療機
- ii. 1次元水ファントム
- iii. Farmer型電離箱
- iv. 電位計
- v. IQM 検出器 (トランシーバー、 RS232ケーブル)
- vi. IQM ワークステーション

#### **説明:**

線量出力補正係数 (DOCF: Dose Output Correction Factor) は、リニアッ ク出力の日々の変動を考慮するために測定値に適用される補正係数です。

エレクタ株式会社 8 2022/3/15

DOCF値は、特定の基準照射野に基づいて定期的に(毎日)更新され、関連 する基準信号と比較されます。

基準値は、IQMと絶対線量計の相互校正によって決定されます。 これは、 Area Output Factor (AOF) およびQAデータと同じ日に取得する必要があり ます。

| エネルギ      | IQMを使用する全てのエネルギ                    |
|-----------|------------------------------------|
| 照射野       | 20x20 cm <sup>2</sup> (MLCとJawで作成) |
| <b>MU</b> | <b>200 MU</b>                      |
| 測定回数      | 3x IQM有り                           |
|           | 3x IQM無し(電離箱と電位計で測定)               |

表 4. DOC Factor Determination 測定条件

# 2.8 OA field test

#### **必要な機器:**

- i. IQMを装着する治療機
- ii. IQM 検出器 (トランシーバー、RS232ケーブル)
- iii. IQM ワークステーション

## **説明:**

エレクタ株式会社 インファイン インファイン タイプ コンクタン 2022/3/15 IQM QAテストフィールドは、IQMコミッショニング3.3 High resolution QA Field Measurementに使用されるQAプランに基づいています。 このプラ ンのうち、18のセグメント(異なる軸外位置にある17個の4x4cm²セグメン トと、中央の1個の10x10cm²セグメント)を使用して、IQM Detectorとリ ニアックの両方の性能を評価します。 両方のシステムが基準条件で動作して いる場合、QAフィールドの結果(信号カウントのrawデータ/正規化された

信号カウント)は勾配方向に直線的に増加し、チャンバーの非勾配方向に対 称になります。

非勾配方向の対称値に関しては、同一の照射野(中心軸から同じ距離にある 照射野)間で±3%以内に一致(許容誤差)する必要があります(この許容誤 差には、IQM Detectorのチャンバー感度における1%の変動とビーム対称性 の変化における2%の変動が含まれます)。

この測定は、トレランス決定のための測定の一部として実行されます。測定 は2回実施してください。

| 許容値       | 非勾配方向の対称値に関しては、同一の照射野(中心軸から同じ        |
|-----------|--------------------------------------|
|           | 距離にある照射野)間の一致 (許容誤差)は±3%以内           |
| 測定回数      | 2回                                   |
| エネルギ      | 6 MV                                 |
|           | セグメントサイズ   異なる軸外位置にある17個の4x4cm2セグメント |
|           | 中央の1個の10x10cm <sup>2</sup> セグメント     |
| <b>MU</b> | 50 MU/Segment                        |

表 5. QA Field測定条件

図1.に各ボックスの数値は、各セグメントの正規化された一般的なIQM 信号値を 示します

エレクタ株式会社 10 2022/3/15

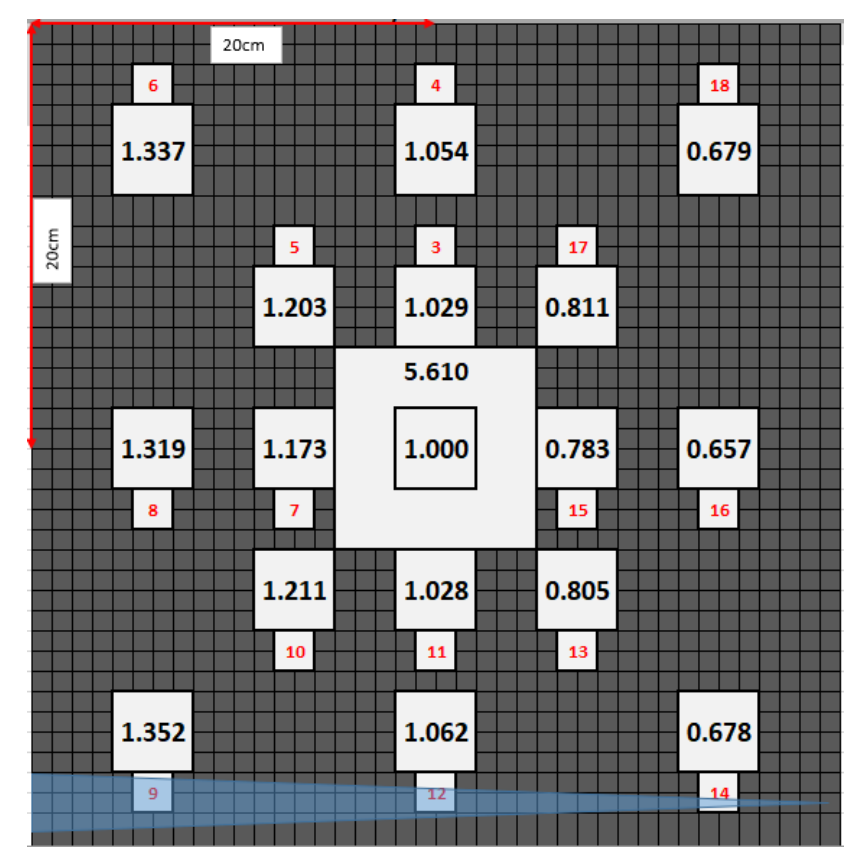

図 1. 各セグメントの正規化された一般的なIQM 信号値

# 2.9 Detector Leakage

# **必要な機器:**

- i. IQM 検出器 (トランシーバー、RS232ケーブル)
- ii. IQM ワークステーション

## **説明:**

ビーム無しでIQM測定を実行し、IQM Detectorのカウント/分でバックグラウ ンドリークをチェックします。バックグラウンドは60秒間収集します。本テスト は 3回繰り返します。

エレクタ株式会社 2022/3/15